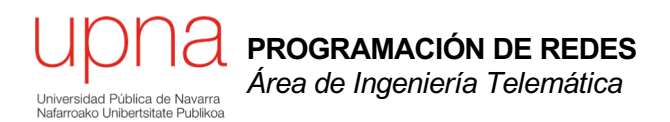

### VLANs

Area de Ingeniería Telemática http://www.tlm.unavarra.es

Programación de Redes Grado en Ingeniería Informática, 3º

## Temas de teoría

- 1. Introducción
- 2. Campus LAN
	- Ethernet conmutada para LANs
	- **VLANs**
	- Protección en LANs Ethernet
	- WLANs
- 3. Encaminamiento
- 4. Tecnologías de acceso y WAN

unna

## **Objetivos**

- Conocer qué son las VLANs
- Conocer el encapsulado de trunking
- Saber decidir cómo se va a comportar un conmutador en un escenario con VLANs
- Saber decidir cómo se va a comportar un router en un escenario con VLANs

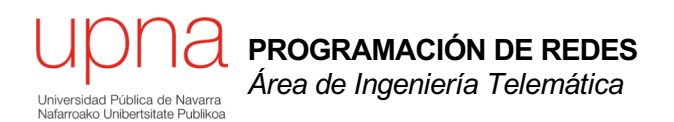

### VLANs en un conmutador

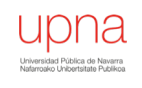

## VLANs en un conmutador

- Conmutador que se comporte como varios
- Crea diferentes dominios de broadcast
- Cada uno es una *Virtual Local Area Network* (en realidad sería una *Virtual Bridged LAN*) (...) (...)

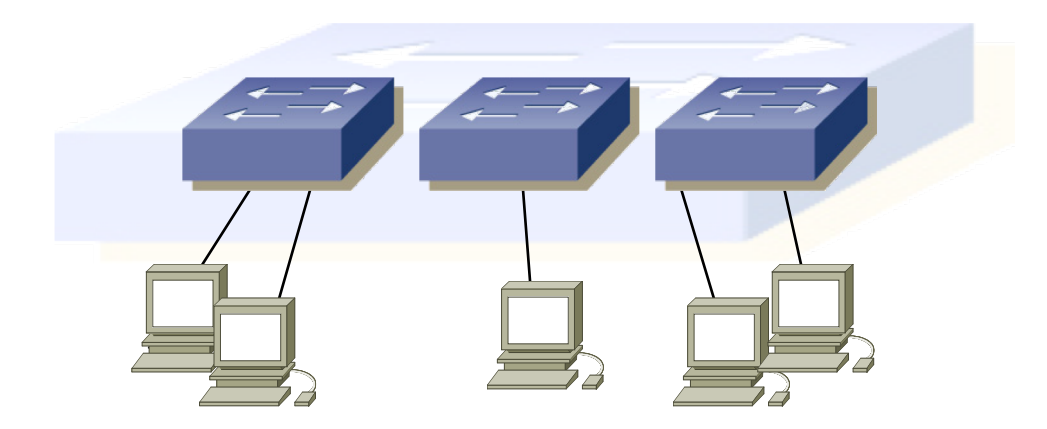

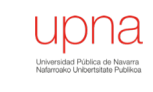

**PROGRAMACIÓN DE REDES**<br>Área de Ingeniería Telemática

## VLANs en un conmutador

- Se implementa con una base de datos de filtrado que aprende información para cada VLAN (...)
	- O se puede entender como una tabla por VLAN

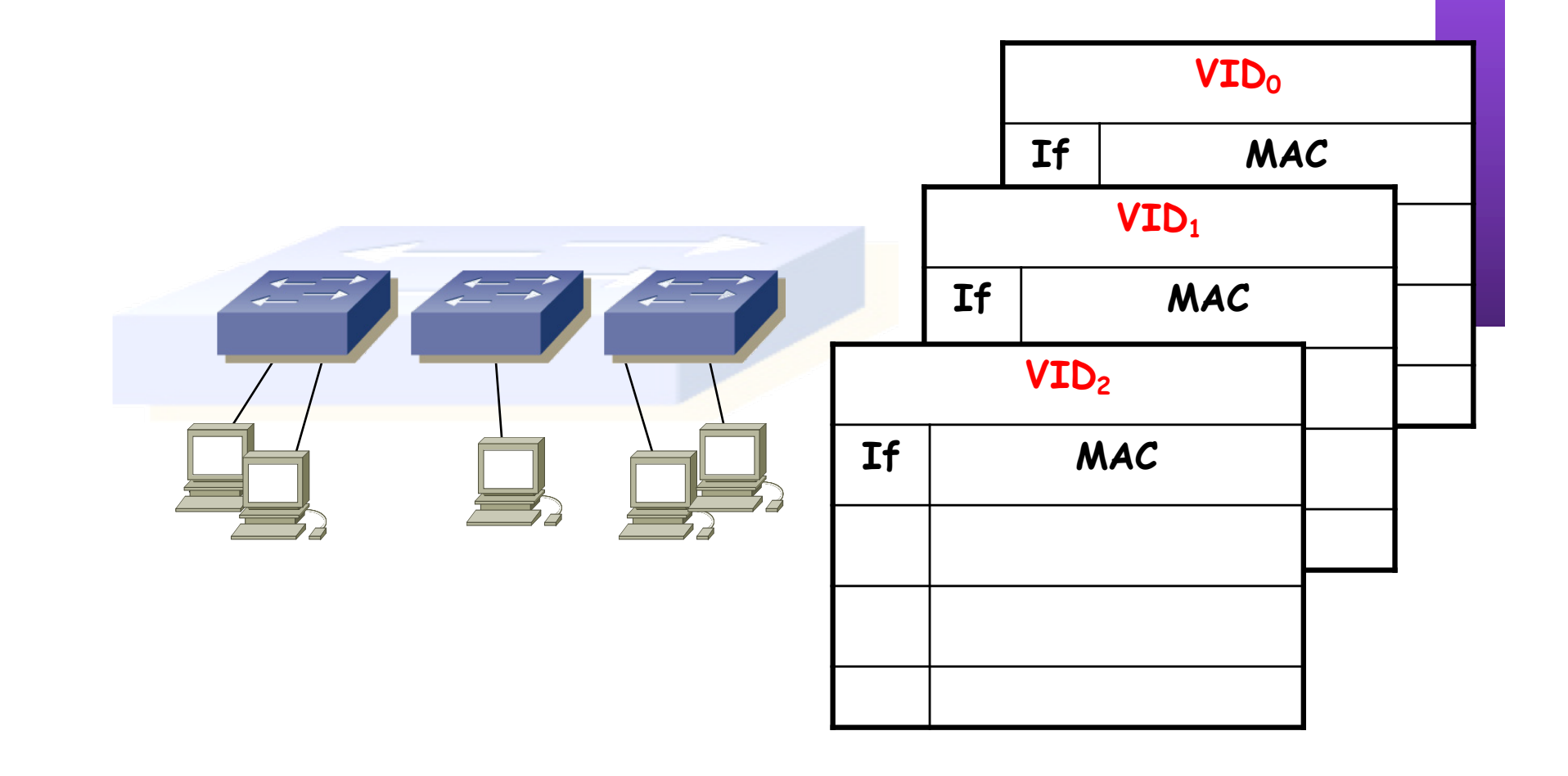

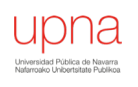

**PROGRAMACIÓN DE REDES**<br>Área de Ingeniería Telemática

# Port VLAN ID (PVID)

- Cada puerto tiene asignado un valor
- Las tramas que lleguen al puerto (sin *tag*, lo vemos más tarde) se asignan a la VLAN de número el PVID
- $\cdot$  0 < VLAN ID < 4095

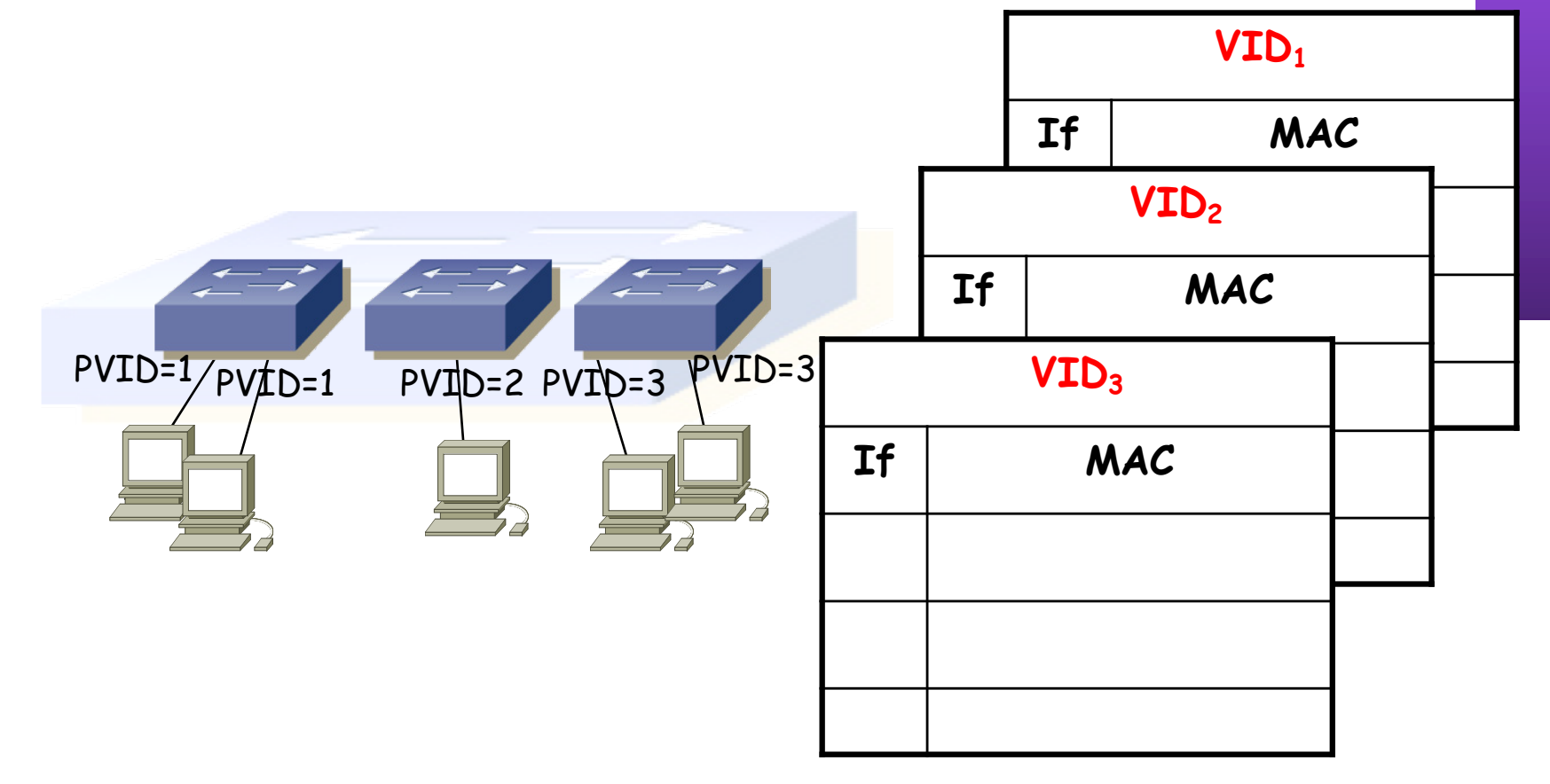

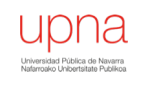

**PROGRAMACIÓN DE REDES**<br>Área de Ingeniería Telemática

### ¿Comunicación entre VLANs?

• Con Routers

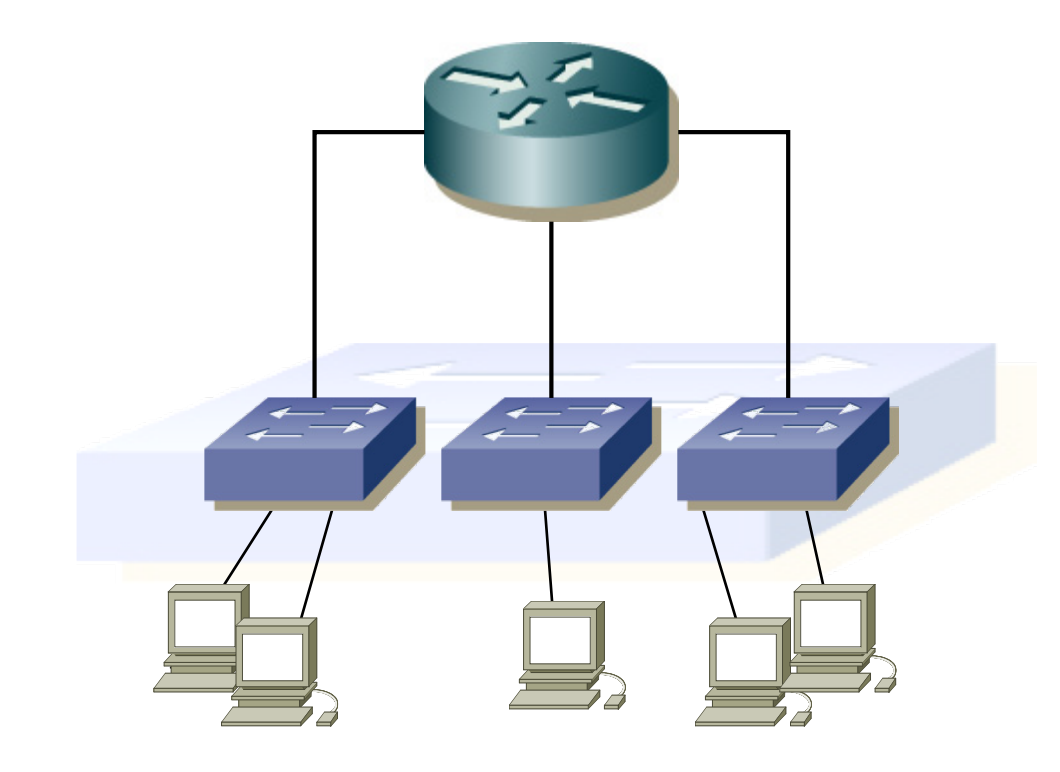

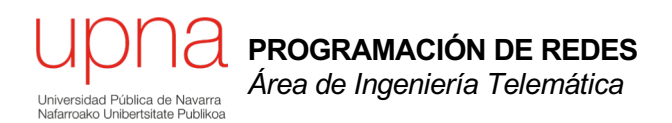

### *Trunking* entre conmutadores

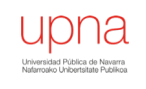

PROGRAMACIÓN DE REDES Área de Ingeniería Telemática

## VLANs entre conmutadores

• ¿Podemos interconectar las VLANs de diferentes conmutadores? (…)

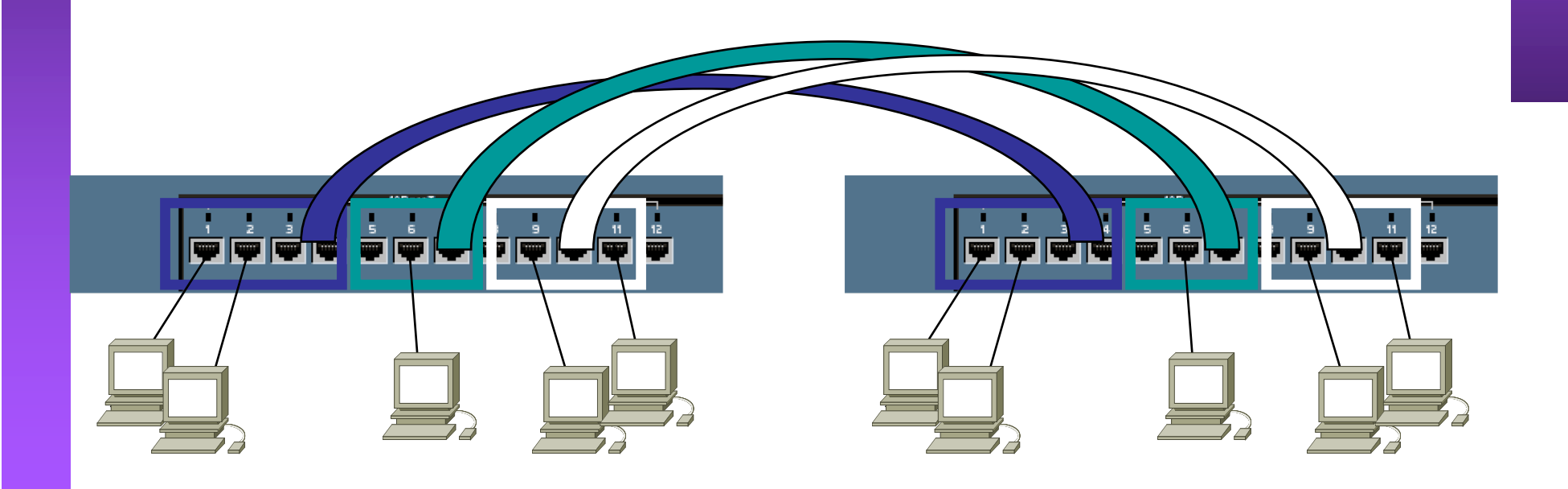

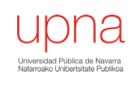

## VLANs entre conmutador

- ¿Y con un solo enlace? (...)
- Encapsulado 802.1Q (… …)

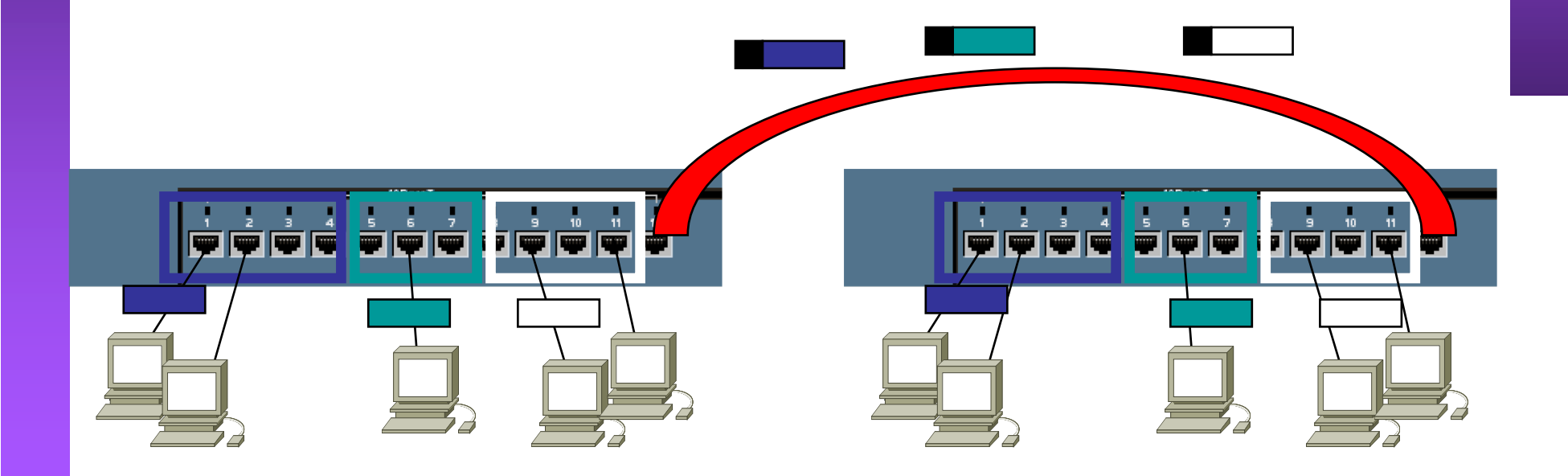

## Trunking 802.1Q

- Un enlace 802.1Q emplea un etiquetado adicional
- *Tag* de 4 bytes
- Se recalcula el CRC

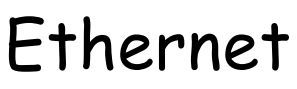

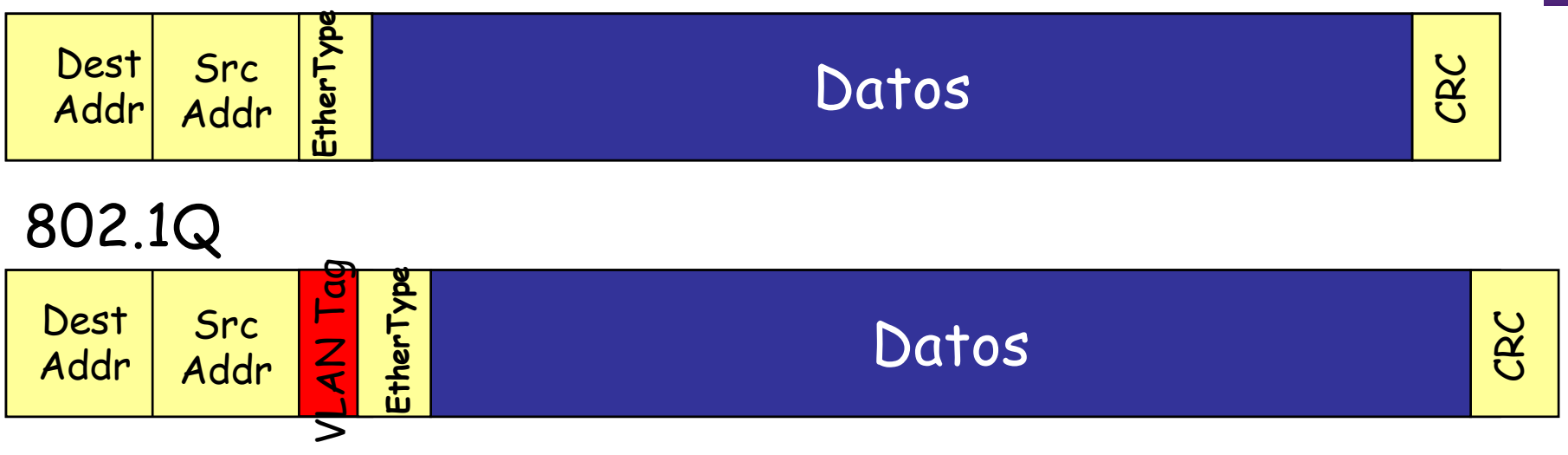

## Trunking 802.1Q

• VLAN-ID (VID) de 12 bits (1-4094)

**PROGRAMACIÓN DE REDES** *Área de Ingeniería Telemática*

**PROGRAMACIÓN DE REDES**<br>Área de Ingeniería Telemática

- Manteniendo la MTU aumenta el tamaño máximo de la trama 1518  $\rightarrow$  1522 bytes
- El tamaño mínimo puede subir a 68 o quedarse en 64 bytes

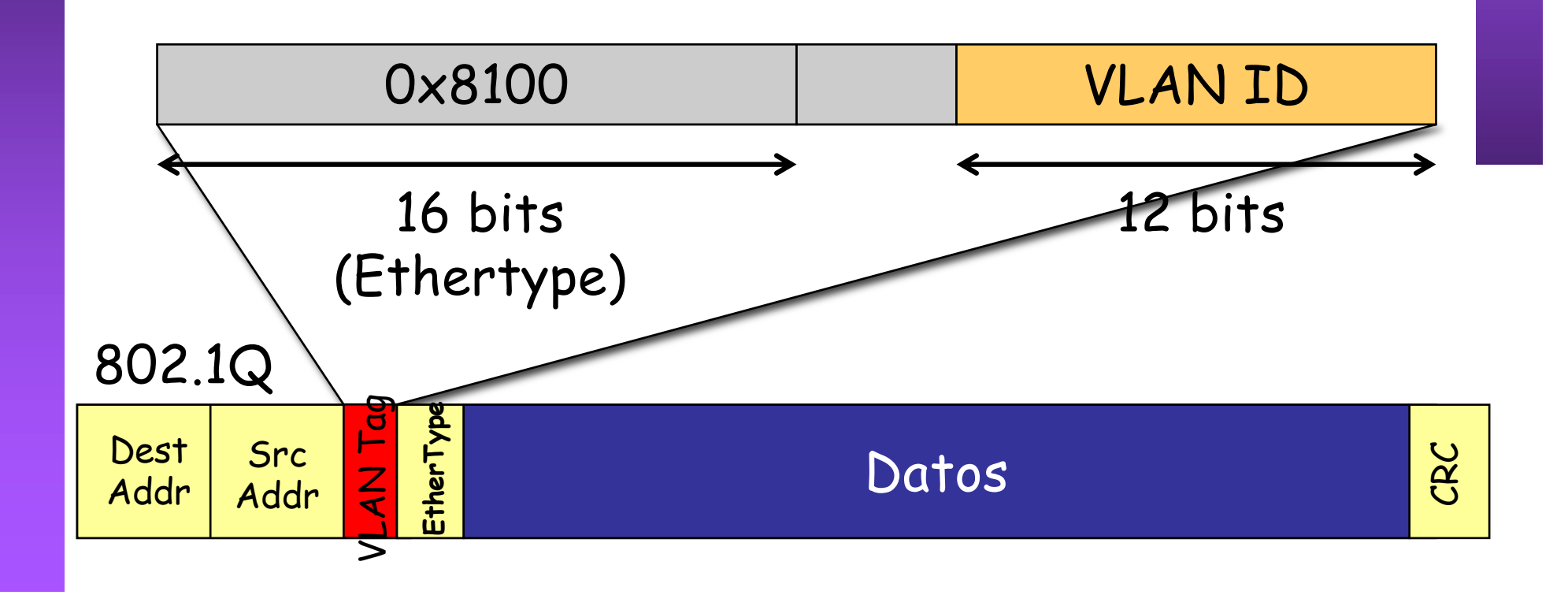

## Trunking 802.1Q

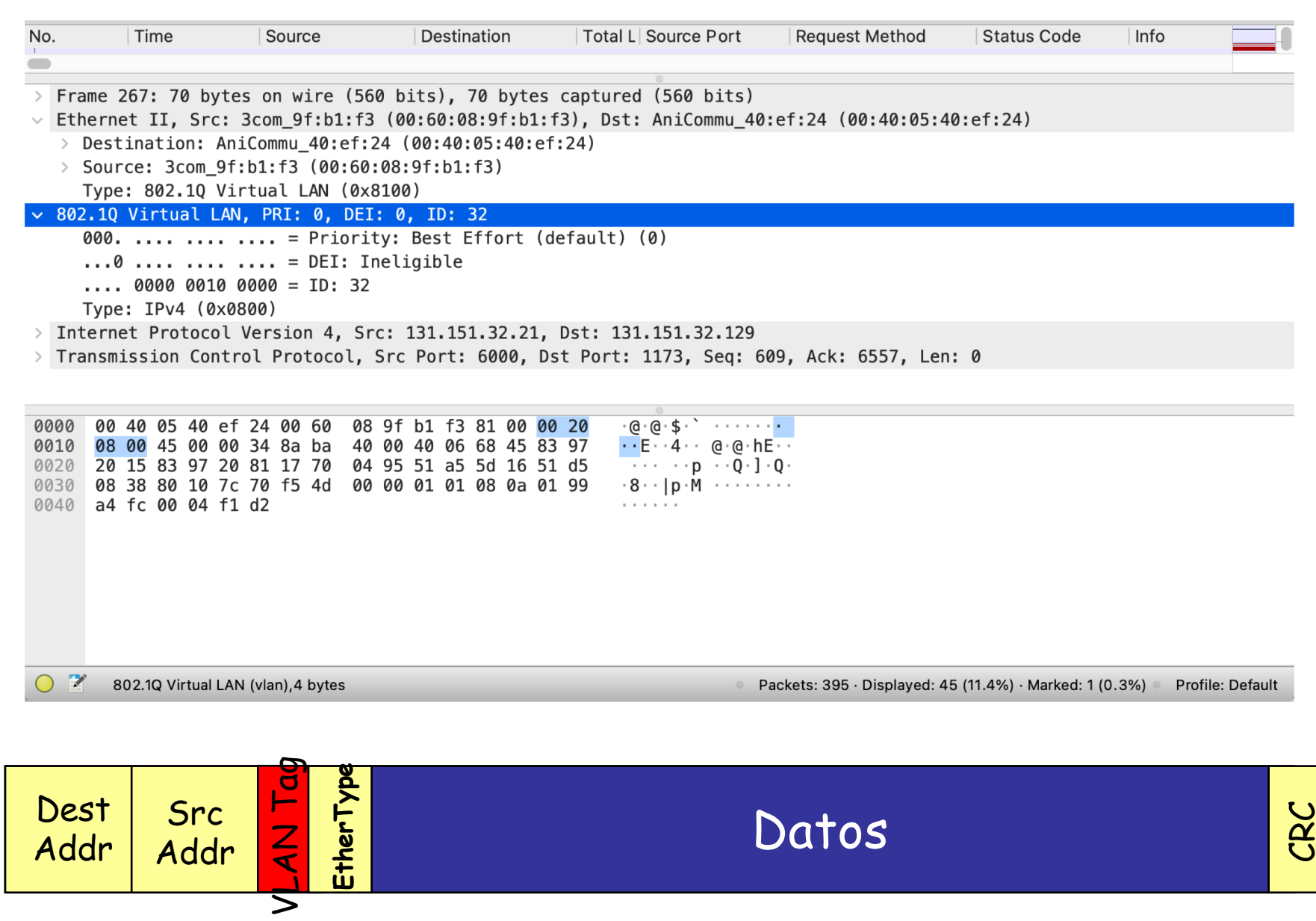

upna Universidad Pública de Navarra<br>Nafarroako Unibertsitate Publikoa

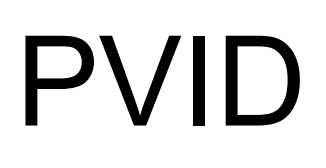

## • Port VLAN ID

- Configurado uno para cada puerto
- Tramas sin etiquetado 802.1Q recibidas por el puerto pertenecen a la VLAN de ID el PVID del puerto
- En un enlace de trunk algunos fabricantes la llaman la VLAN *nativa*

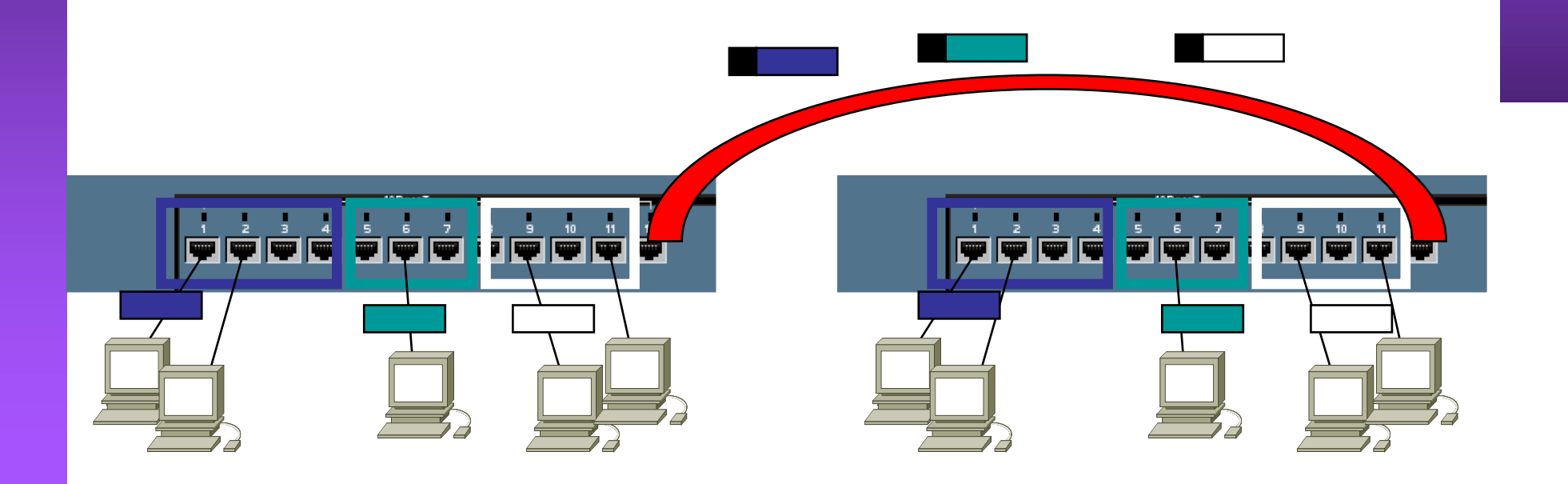

## Ventajas

- Agrupar usuarios por departamento, equipo, aplicación… independiente de la ubicación
- Eliminar los límites físicos
- Movilidad
- Los routers suministran la comunicación entre las VLANs

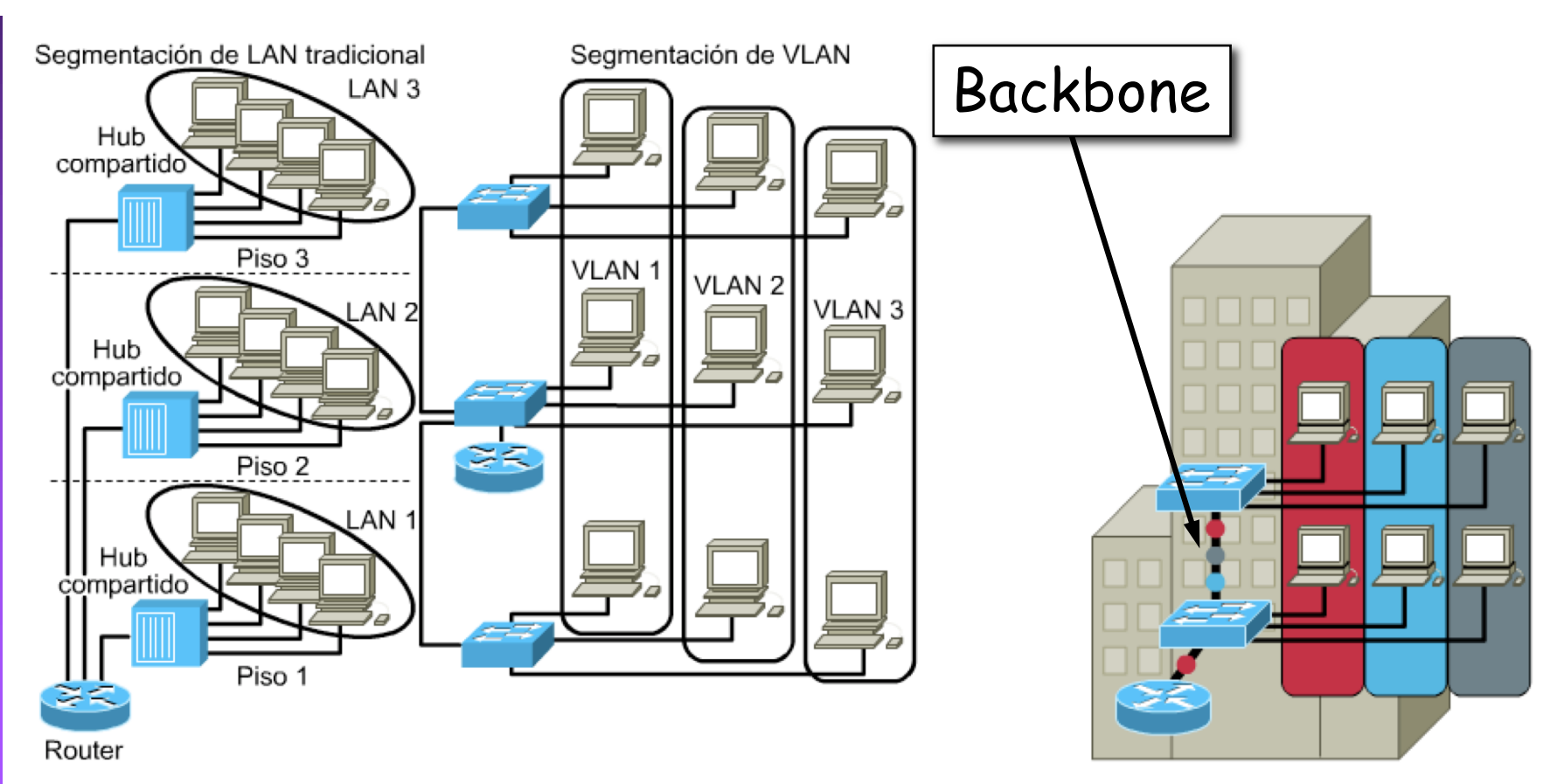

## Ventajas

- En red plana: baja latencia y fácil de administrar
- Sin embargo el tráfico de broadcast crece con el número de hosts
- Las VLANs son **dominios de broadcast independientes**

Dominio de broadcast 1 Dominio de broadcast 2

## Ventajas

#### **Seguridad**

- Aplicaciones sensibles en una VLAN
- Controlar el acceso a la misma
- Puertos sin usar: en una VLAN separada
- El router puede controlar la comunicación entre VLANs

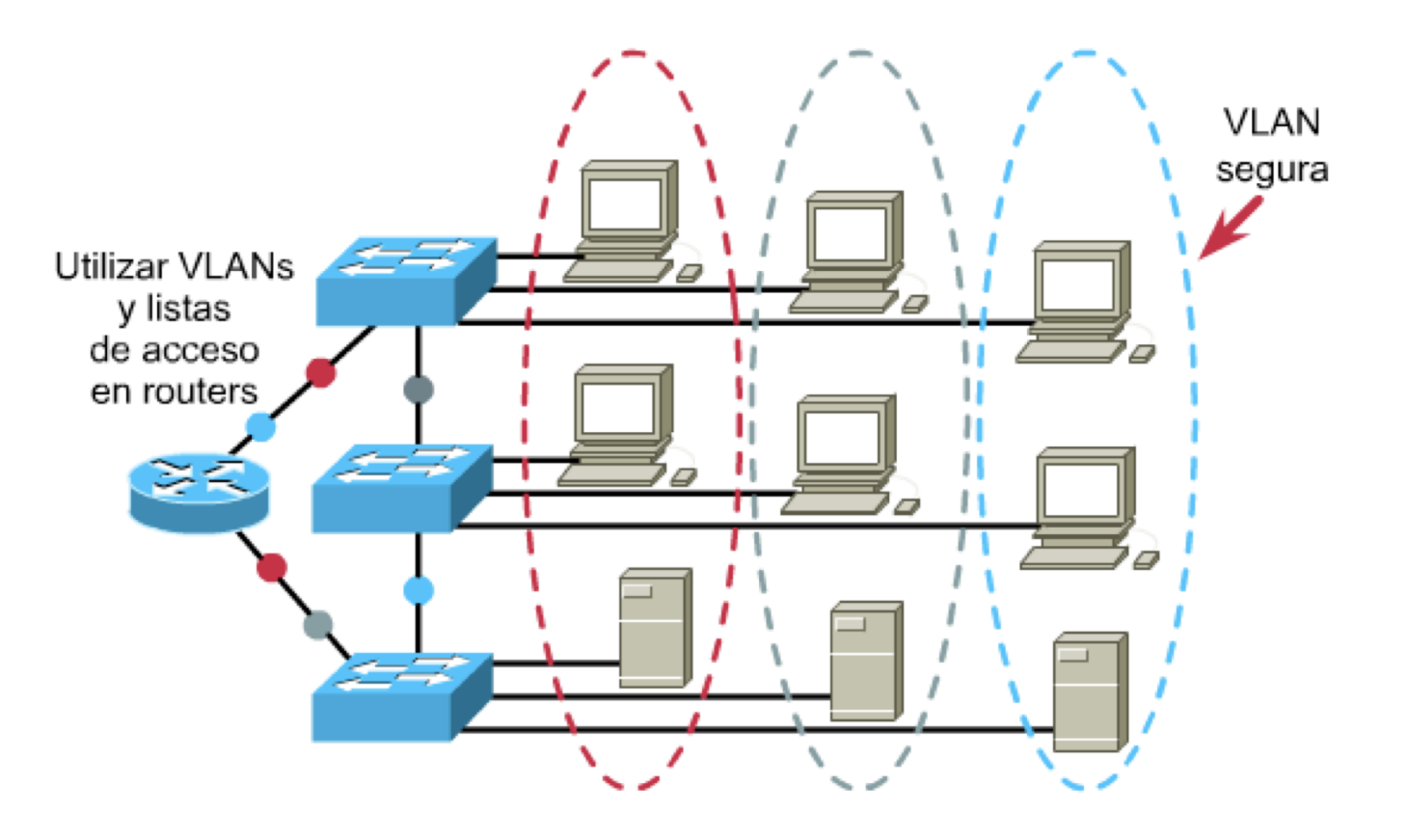

**PROGRAMACIÓN DE REDES**<br>Área de Ingeniería Telemática **PROGRAMACIÓN DE REDES** *Área de Ingeniería Telemática*

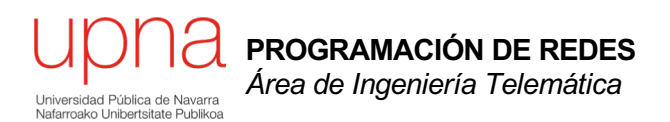

#### *Router-on-a-stick*

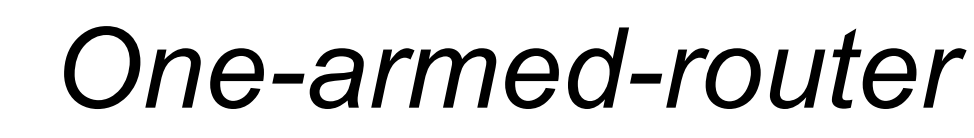

- 2 VLANs (o más)
- Enlace de *trunking* al router con esas VLANs
- Router: 1 interfaz físico, N lógicos (1 por VLAN)
- Los interfaces lógicos tendrán alguna forma de nombrarse (por ejemplo if0.1 if0.2)
- Configuración de protocolo de capa 3 en interfaces lógicos
- Los interfaces lógicos pueden tener diferentes direcciones MAC

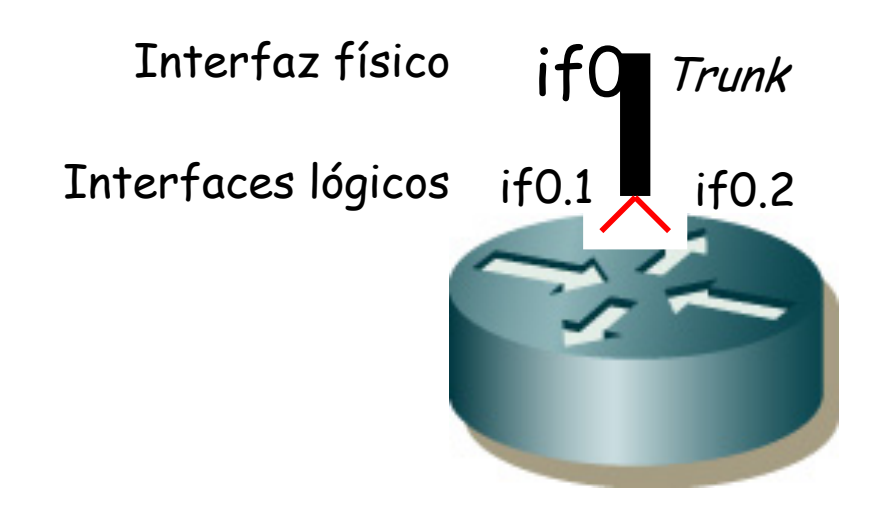

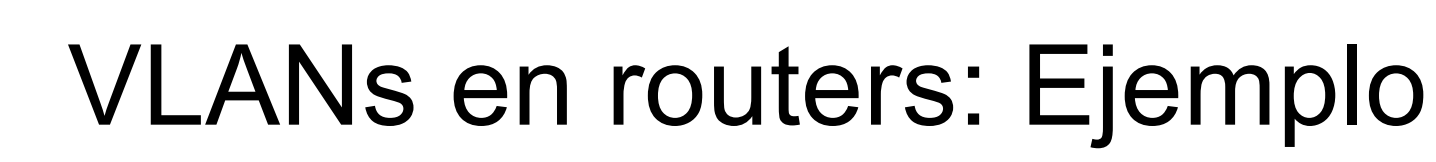

- 2 VLANs
- Enlace de *trunking* al router con ambas VLANs
- Router: 1 interfaz físico, 2 lógicos
- VLAN 1: PC A y Router (if0)
- VLAN 2: PC B y Router (if1)

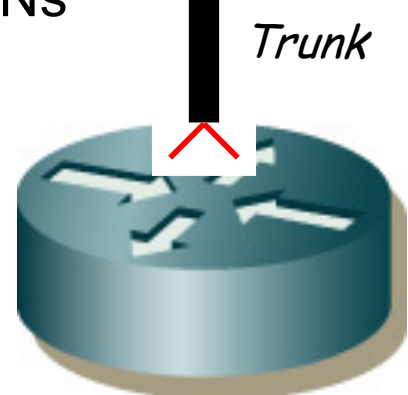

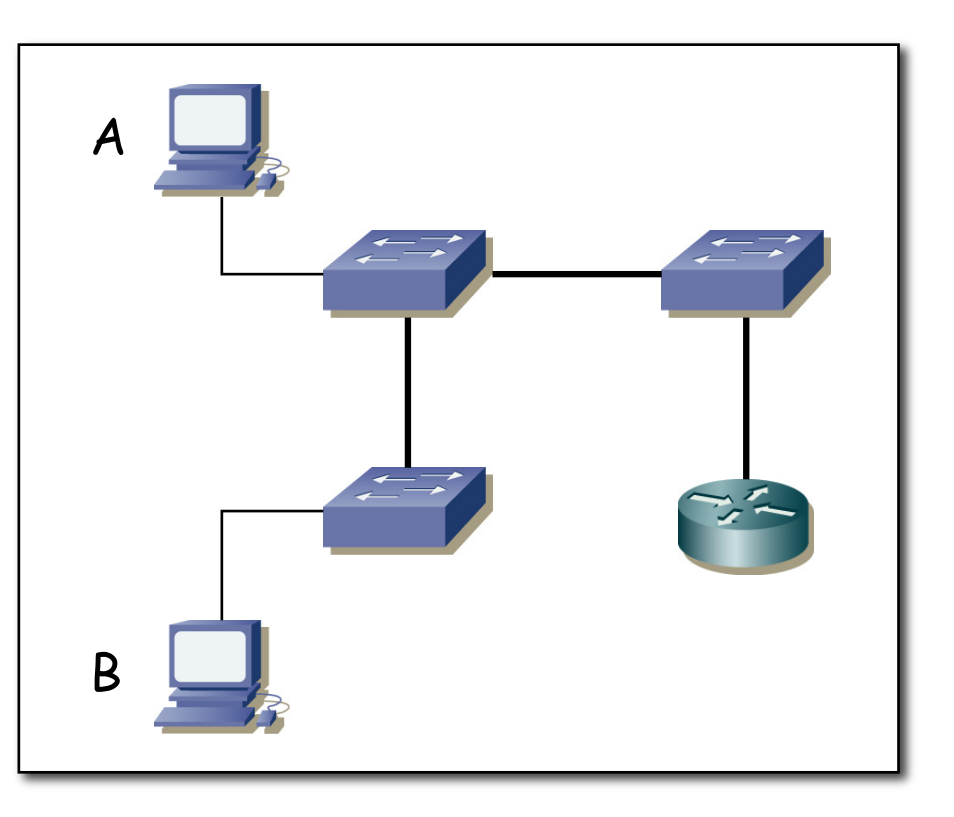

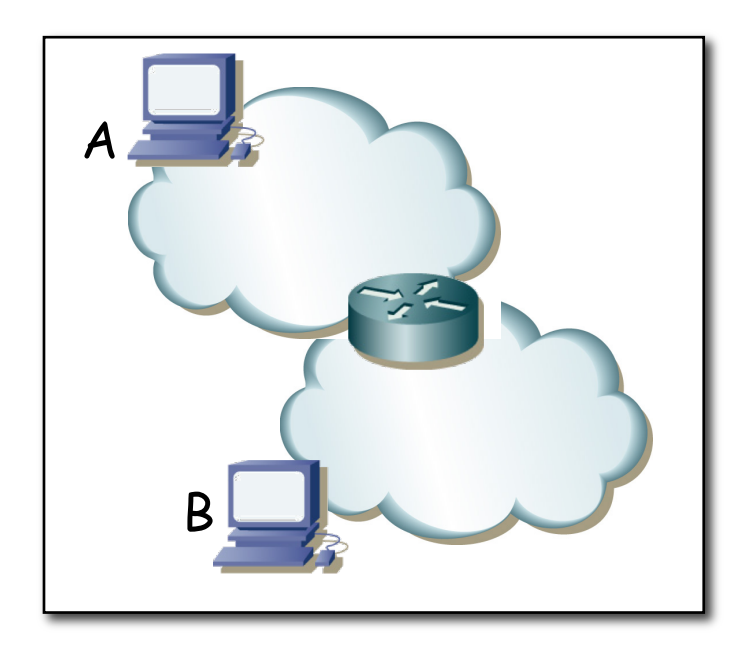

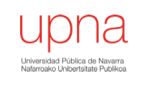

## VLANs en interfaces: Ejemplo

- Trunk a un servidor
- 1 interfaz físico, 2 interfaces lógicos
- El servidor en ambas VLANs

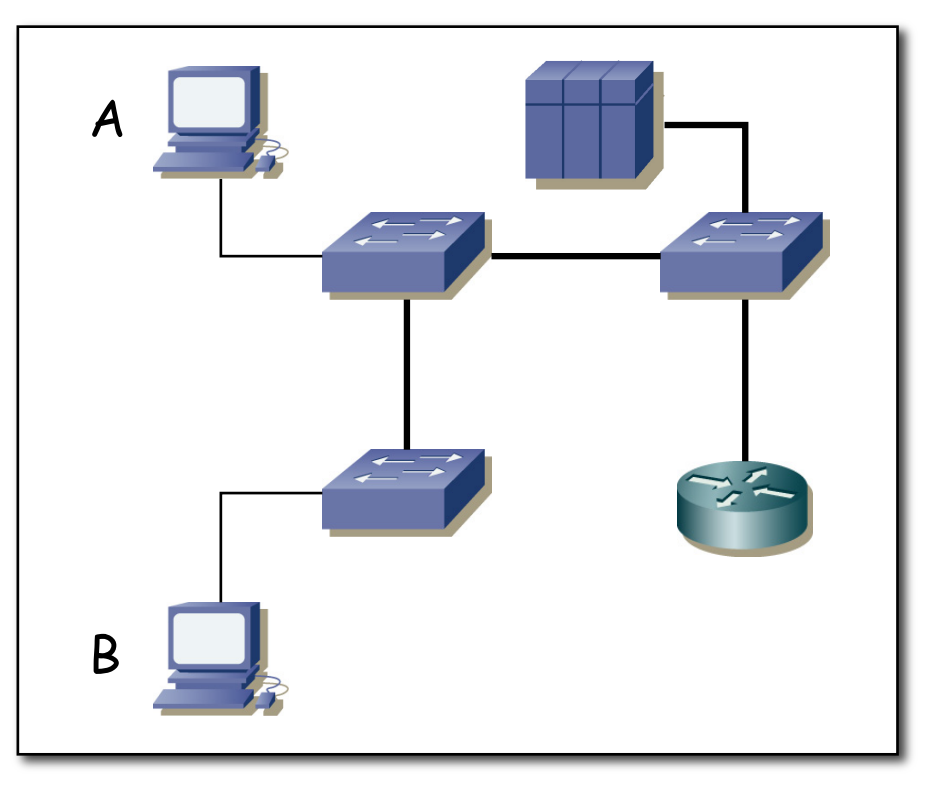

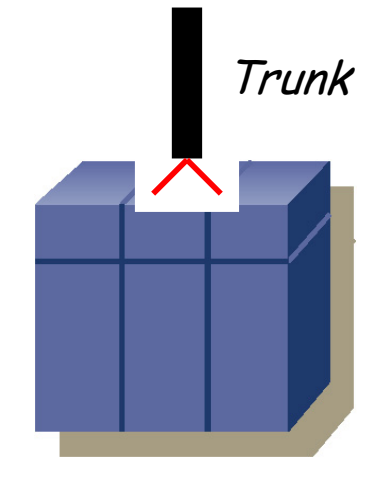

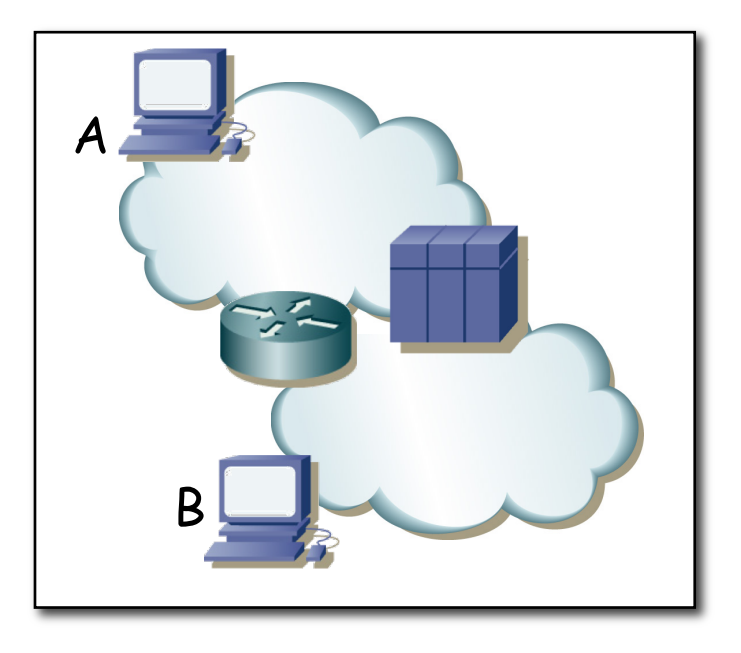

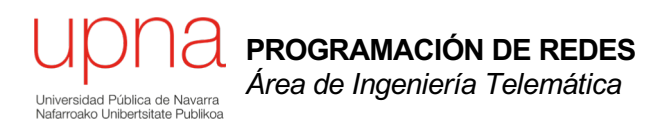

#### *Router-on-a-stick*

### Resumen

- VLANs permiten tener varias BLANs (Bridged LANs) independientes con la misma infraestructura
- Entre ellas encaminamiento L3
- Trunking para enlaces por los que circulen tramas de varias VLANs